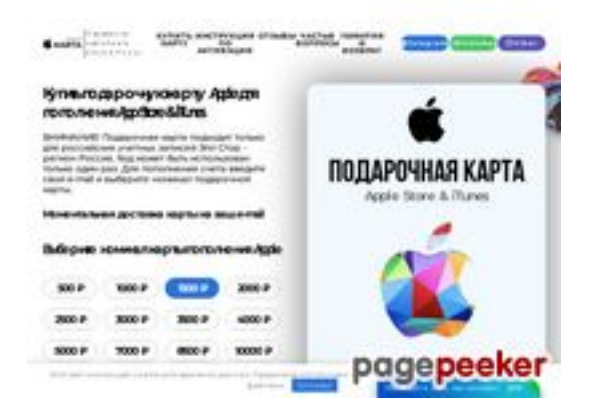

## **Evaluation du site applekarta.ru**

Généré le 12 Décembre 2023 15:02

**Le score est de 59/100**

## **Optimisation du contenu**

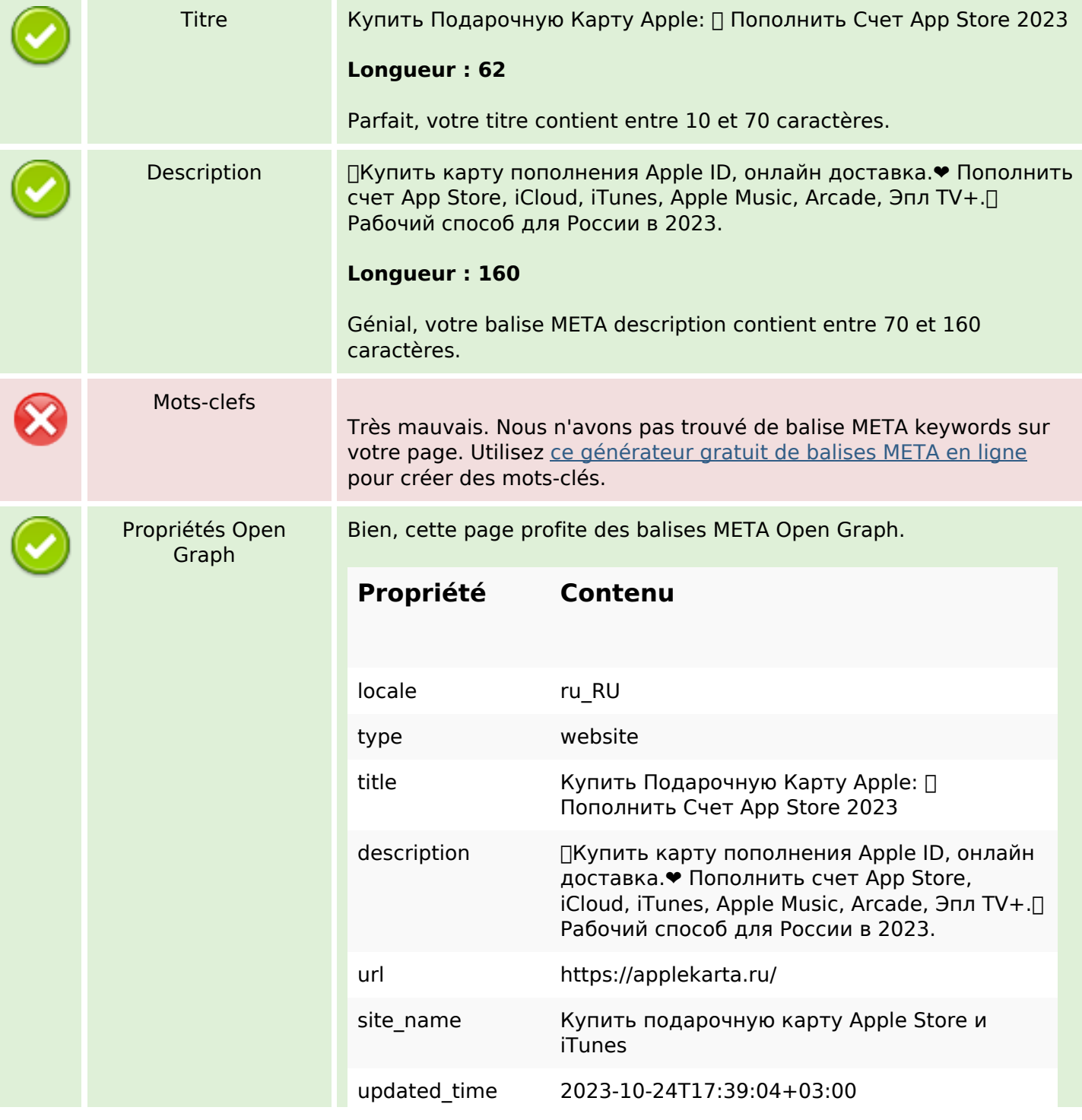

# **Optimisation du contenu**

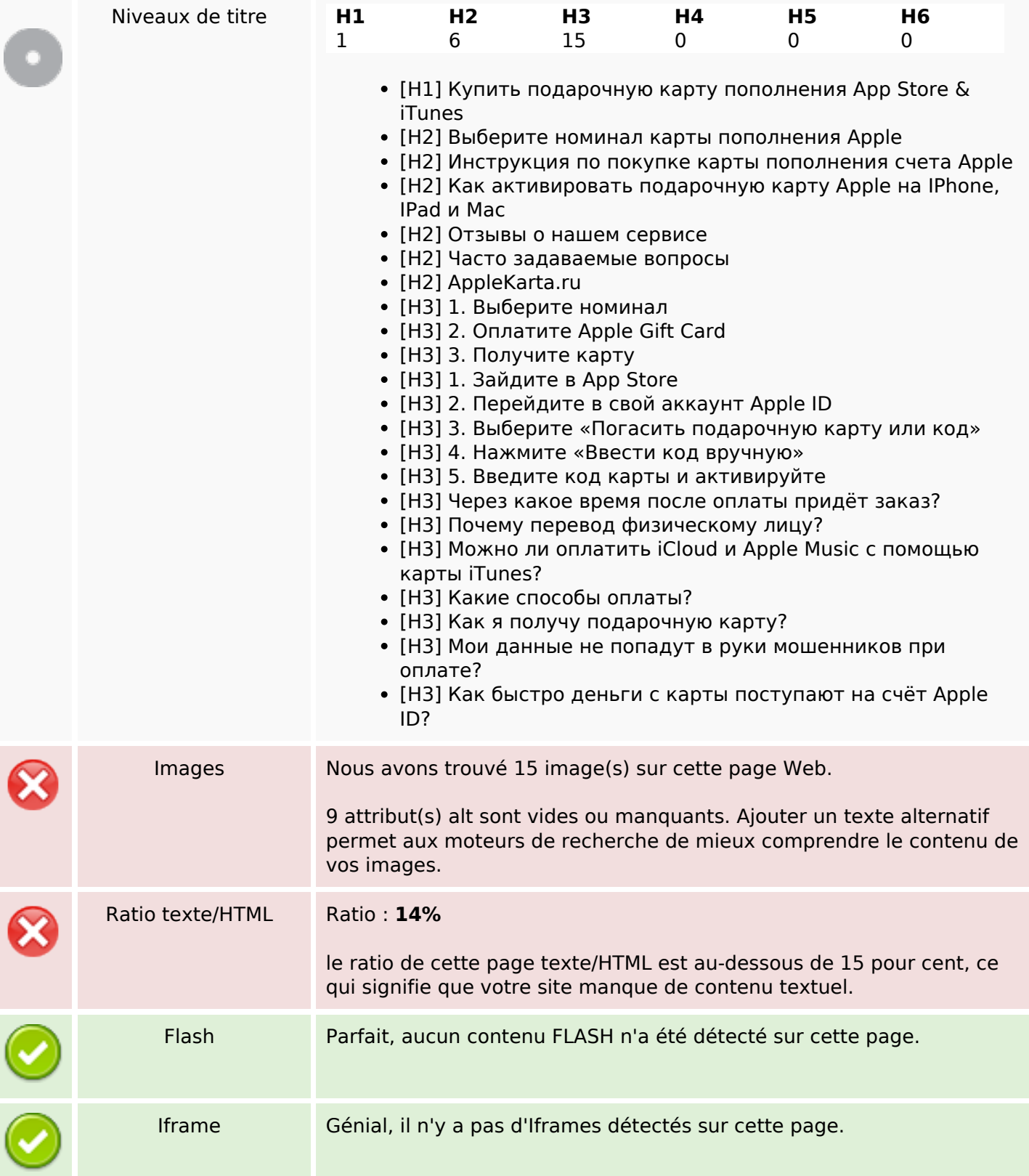

#### **Liens**

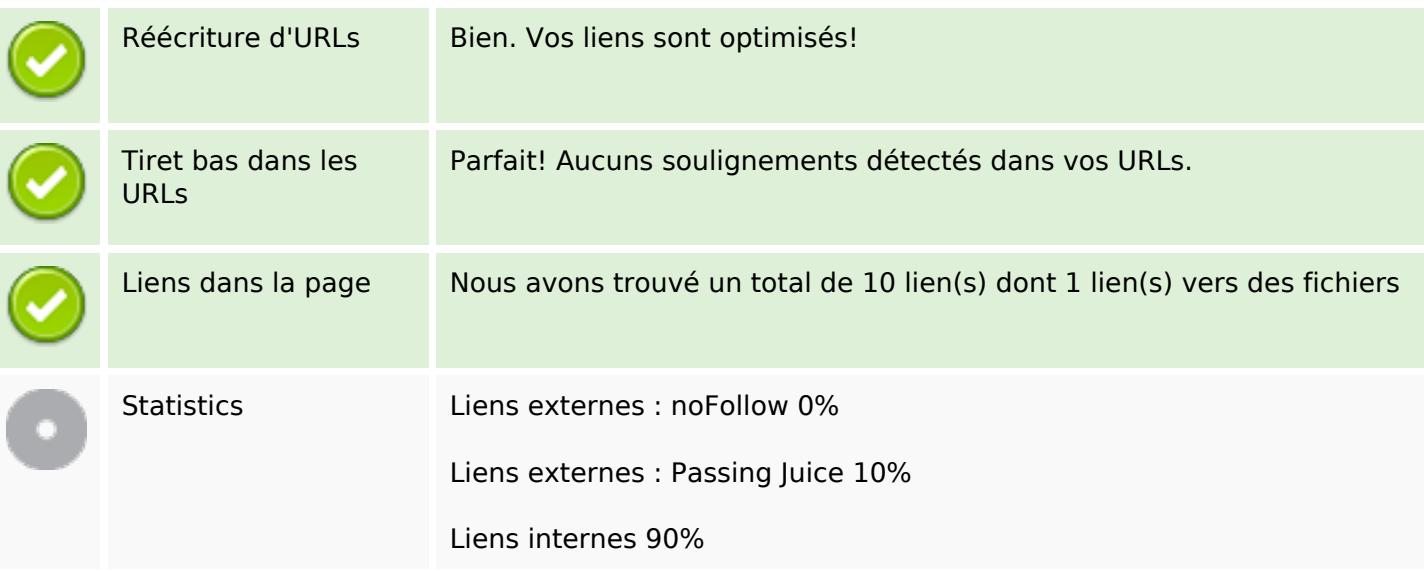

## **Liens dans la page**

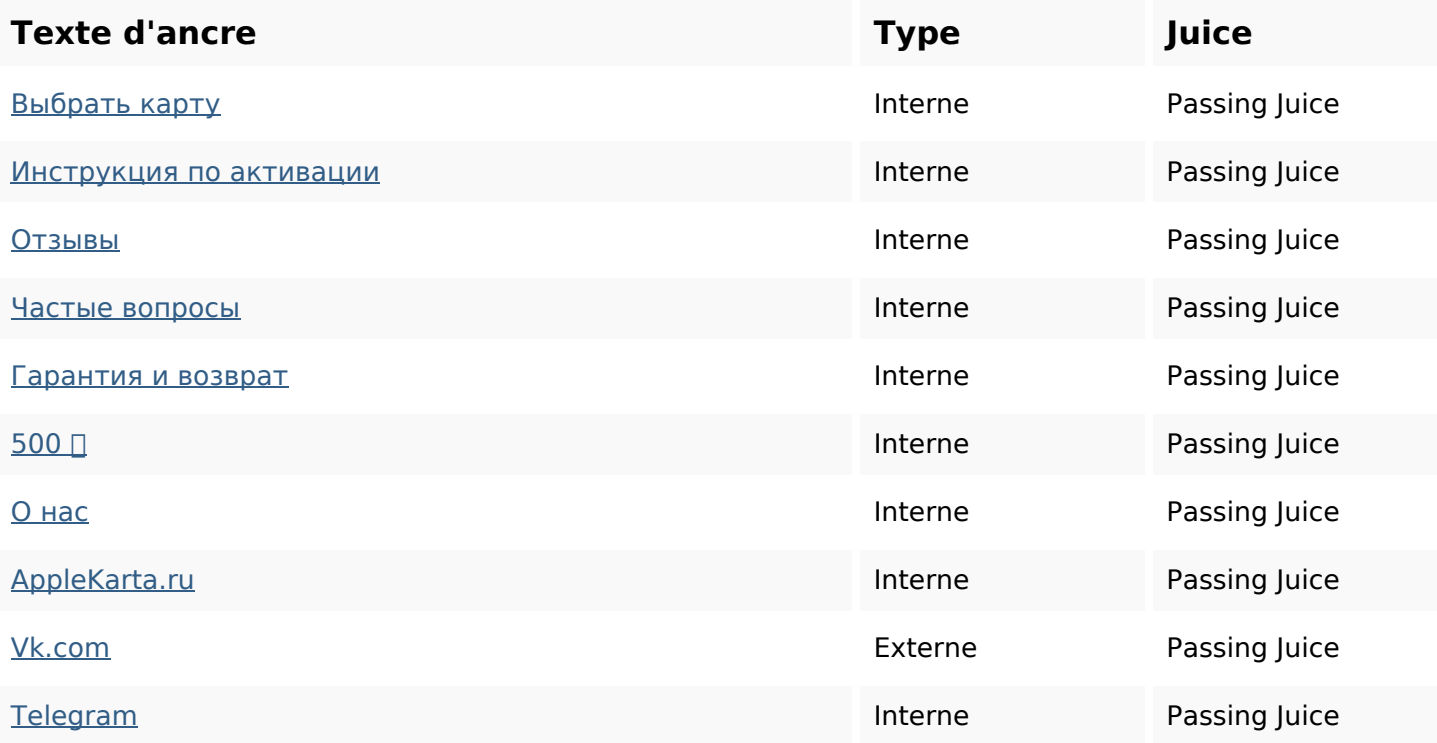

### **Mots-clefs**

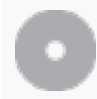

Nuage de mots-clefs быстро карты оплаты appleчерез как спасибо все карту код

## **Cohérence des mots-clefs**

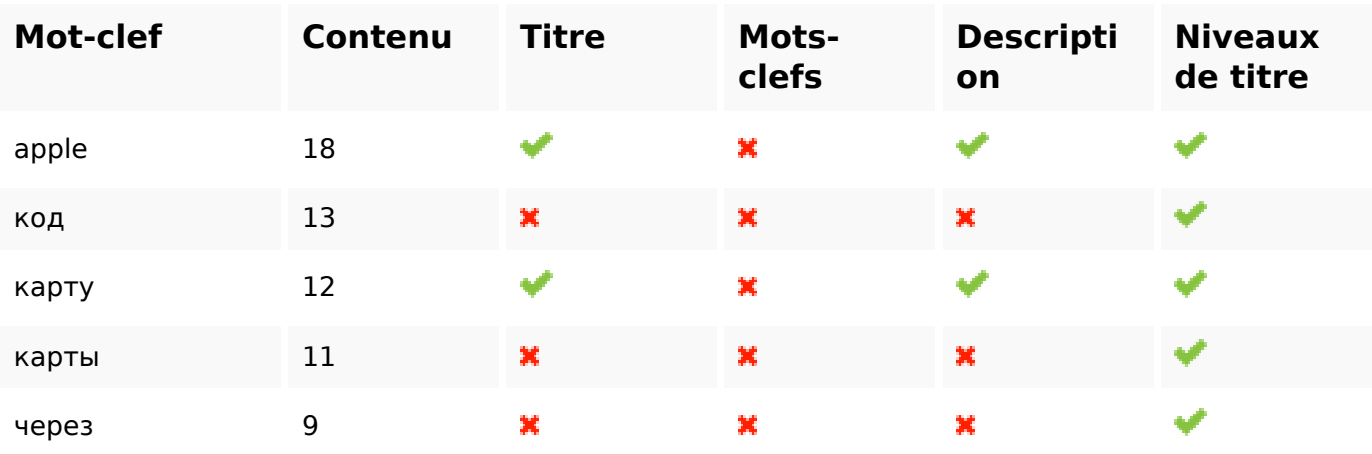

## **Ergonomie**

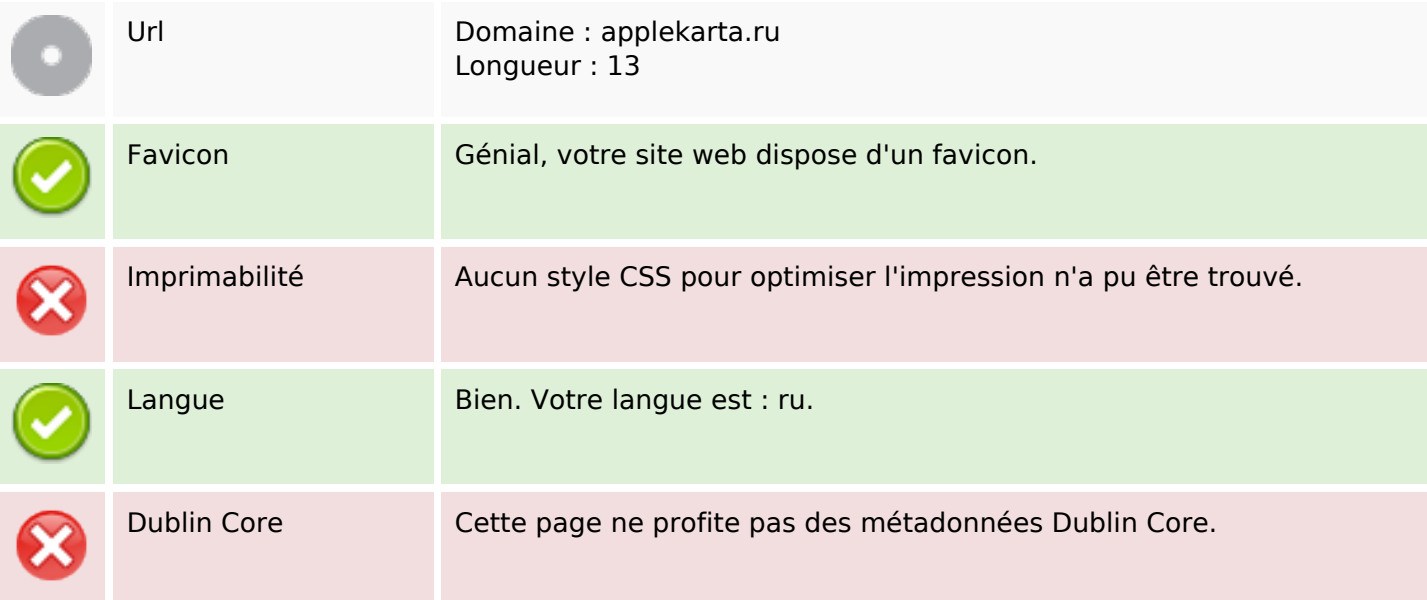

#### **Document**

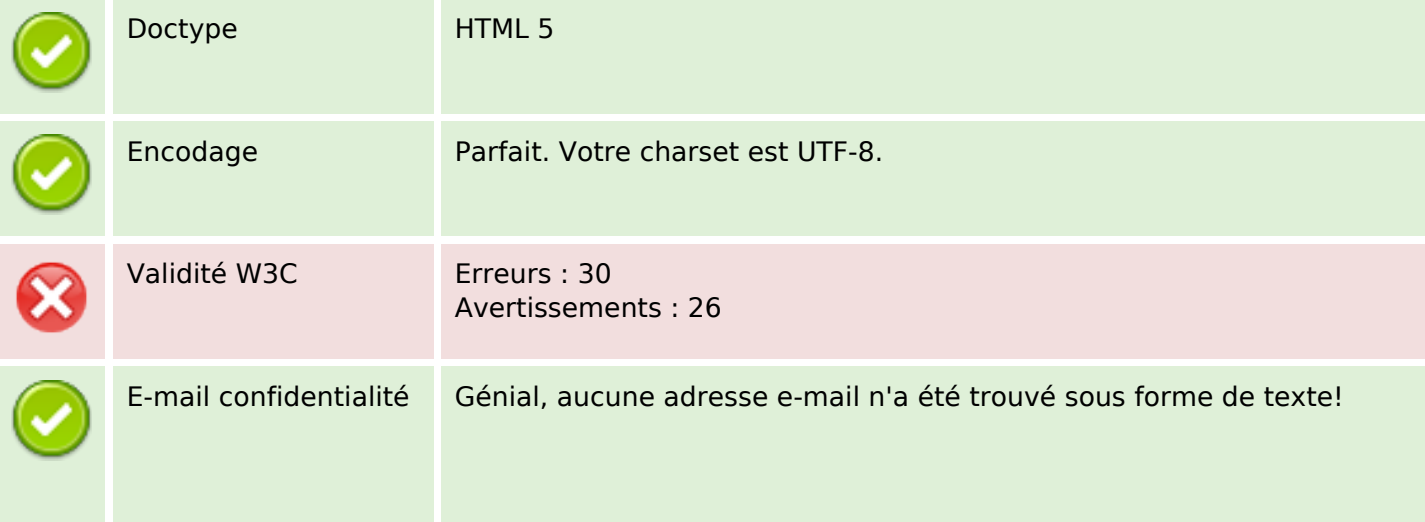

#### **Document**

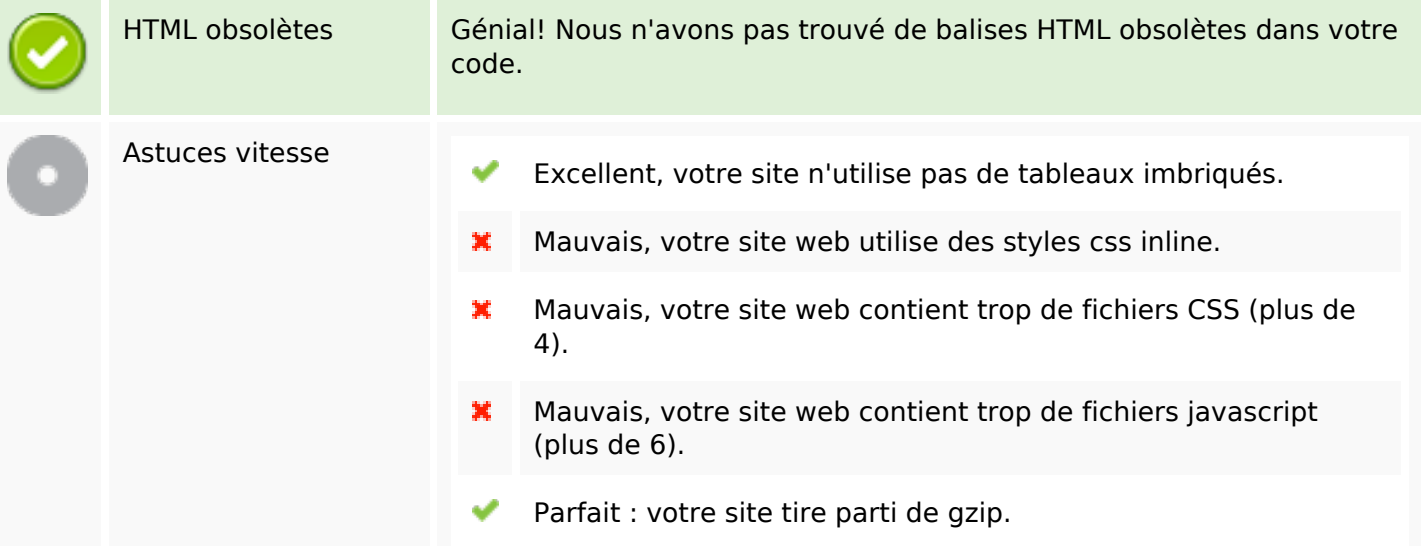

## **Mobile**

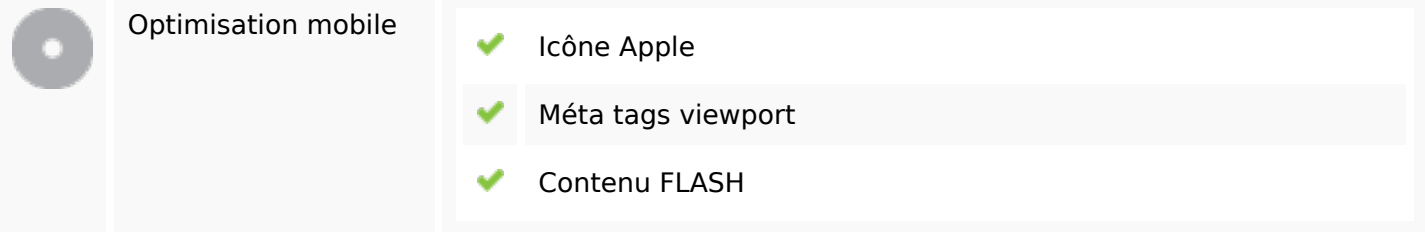

# **Optimisation**

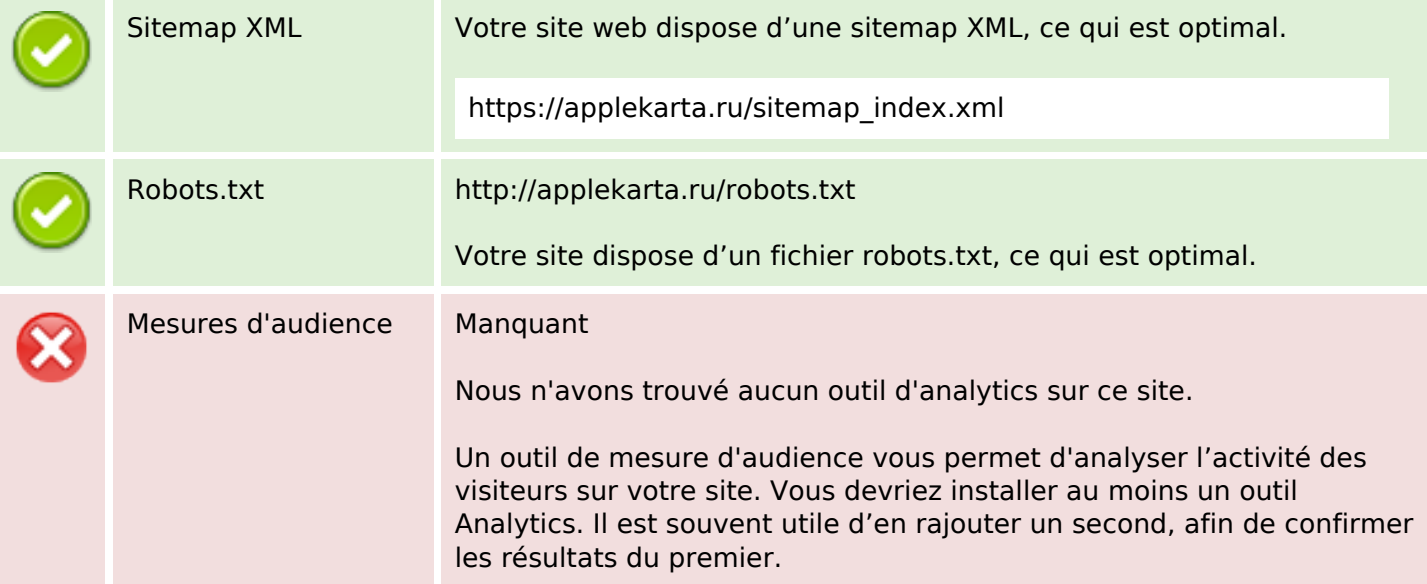